Schedule **R-2** 

of Revenue

**Increased Wisconsin Research Credits for Activities Related to Certain Energy Efficient Products**<br>File with Wisconsin Form 4, 4I, 4T, or 5 **2008** 

Name Identifying Number *Read instructions before filling in this schedule*

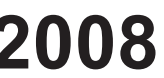

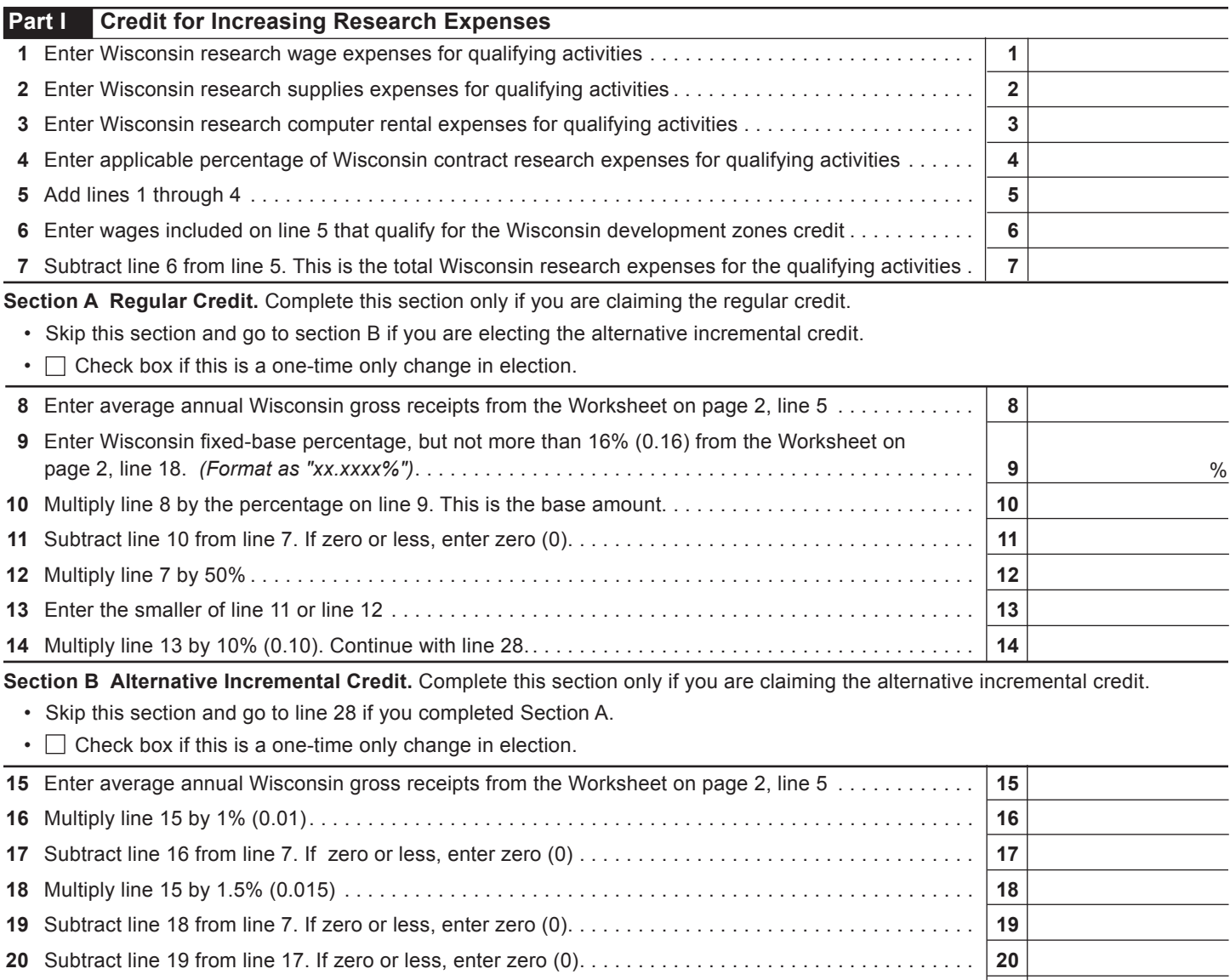

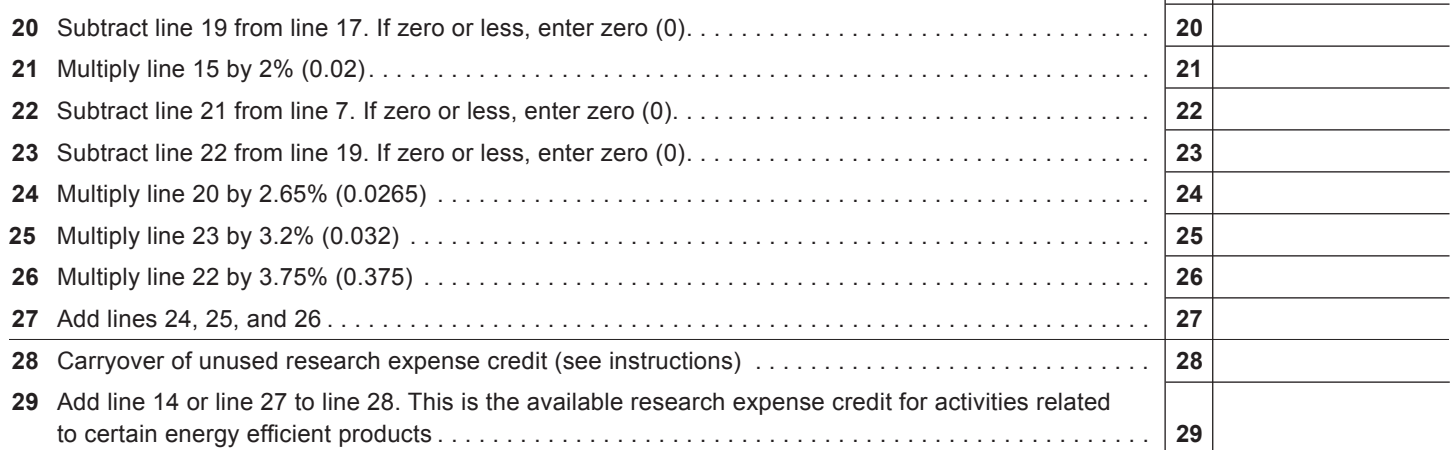

## 2008 Schedule R-2 Page 2 of 2

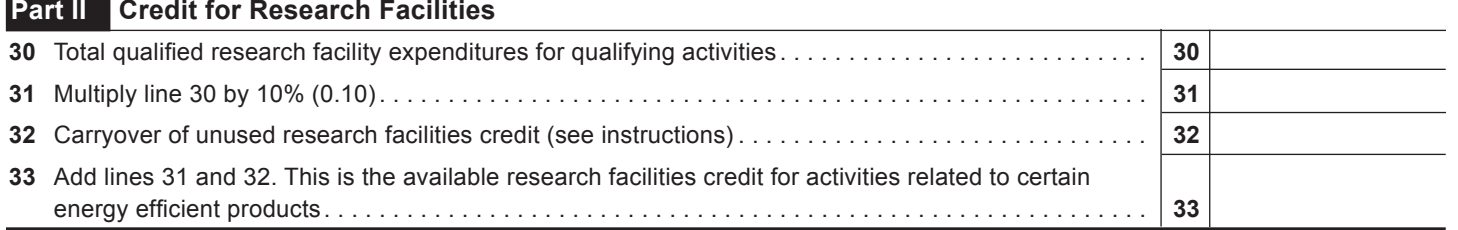

## **WORKSHEET**

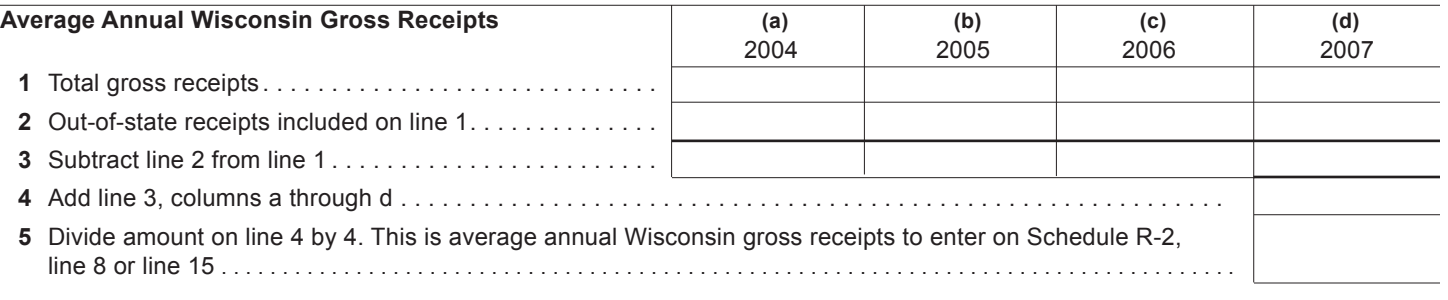

## **Wisconsin Fixed-Base Percentage**

On lines 6-9 and 11 below, include only expenses for qualifying activities related to certain energy efficient products, as described in the instructions.  $\Box$ **(a)**  $\overline{\phantom{0}}$  $\overline{(\mathbf{h})}$  $\overline{\phantom{a}}$  $\sqrt{a}$  $\overline{\phantom{a}}$  $\overline{(\overline{d})}$  $\overline{\phantom{a}}$  $\overline{(\omega)}$ 

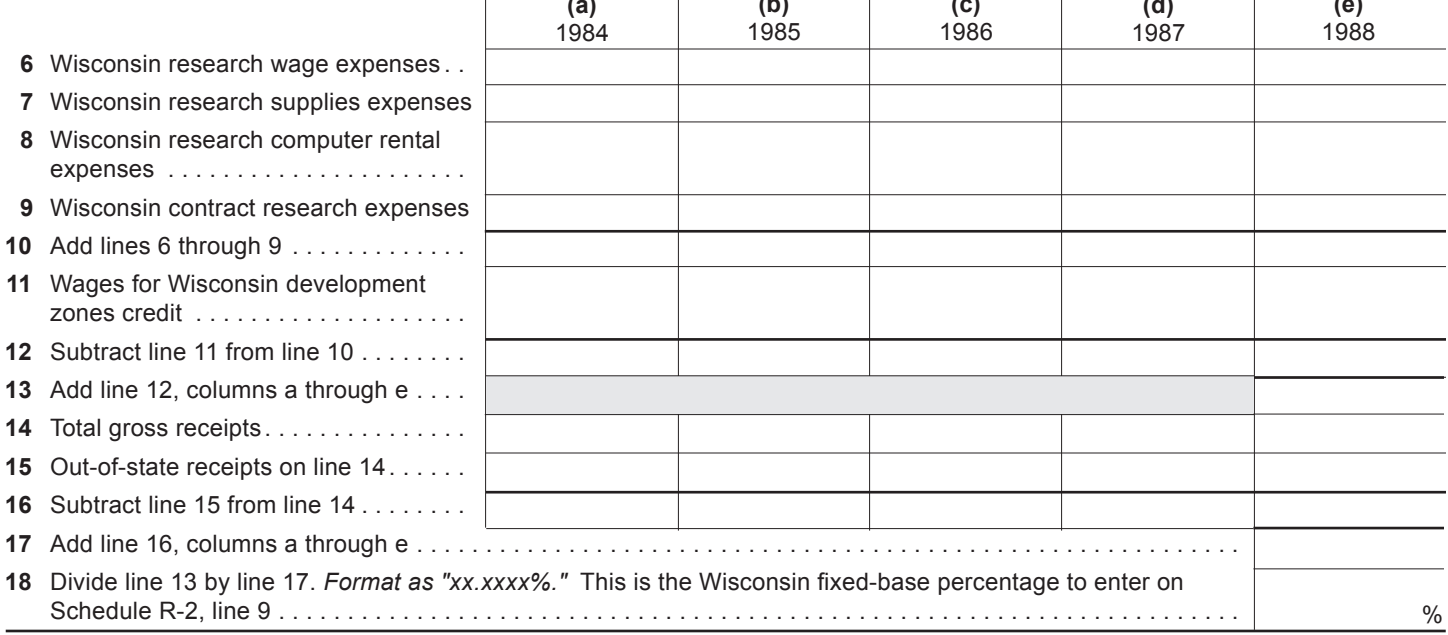